Seminar SS 2002

# Multimediale Informationssysteme **Audio / Video Retrieval**

AG Datenbanken und Informationssysteme, Prof. Dr. Härder, Universität Kaiserslautern

# Übersicht

Video-Retrieval Beispiel-Video Organisation Datenbankanfragen Frame Segment Trees Automatische Indexierung

#### Audio-Retrieval

Suche auf Metadaten Suche mit akustischen Merkmalen Suche mit NotenSuche in gesprochenem Text

# Einleitung

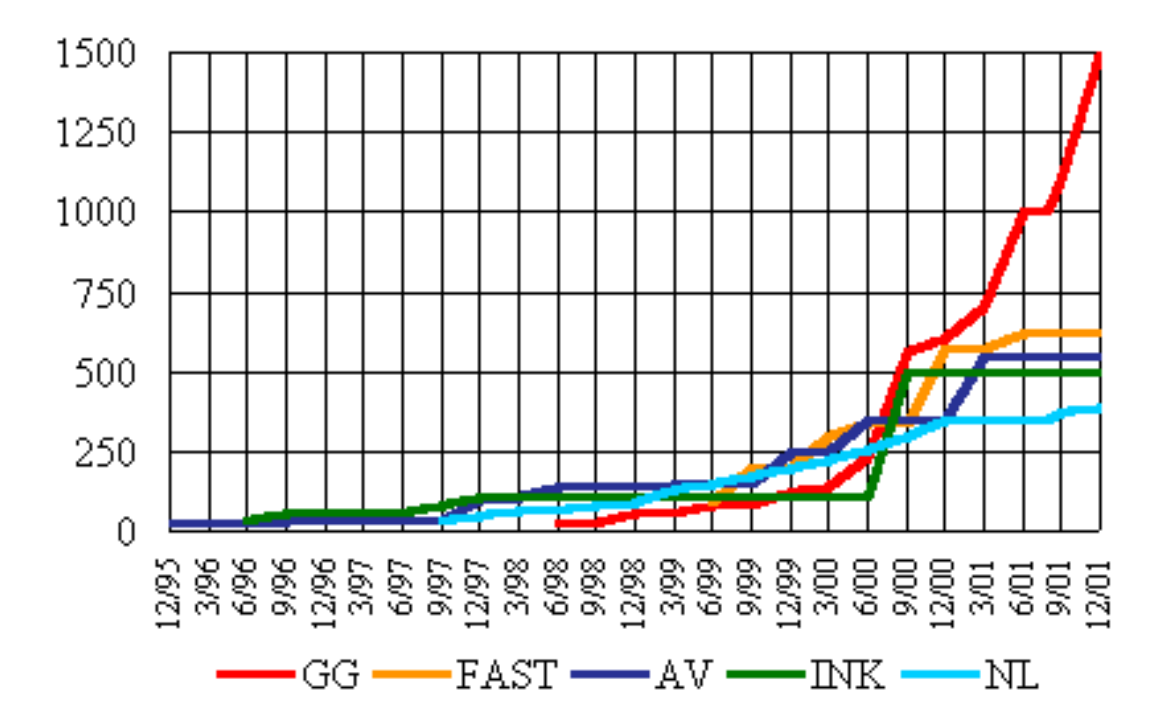

Mehr als drei Milliarden Internetseiten Täglich kommen ca. sieben Millionen Seiten hinzu

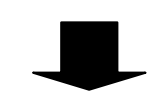

Der Anstieg der Audio- und Videodaten verhält sich gleich

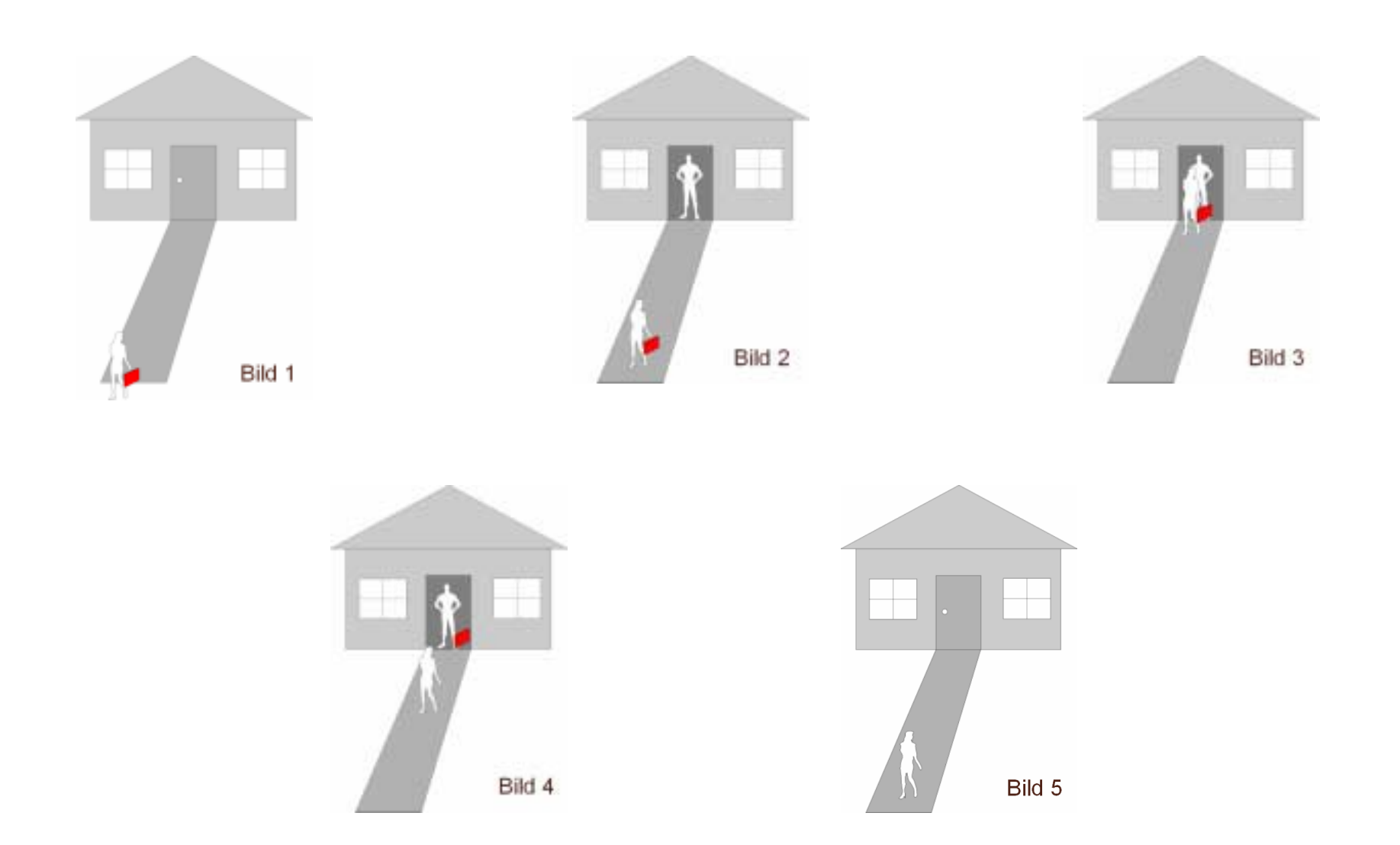

Definiton 1:

Ein Paar (ename,wert) ist eine *Eigenschaft*. ename ist der Name der *Eigenschaft*, wert ist eine Menge. Eine Instanz einer *Eigenschaft* lautet ename = v, v∈ wert

Beispiel:

*(Nummernschild,X)* beschreibt ein Nummernschild. X ist eine Menge, Beinhaltend *Ort x Alpha<sub>2</sub> x Num*<sub>4</sub>

*(Größe,R )* beschreibt in positiven reellen Zahlen die Größe einer Person. *+*

### Definiton 2:

Eine *Objektbeziehung* in ein Paar (fd,fi) bei dem gilt:

- 1.fd ist eine Menge von bildabhängigen Eigenschaften
- 2.fi ist eine Menge von bildunabhängigen Eigenschaften
- 3. fi≠fd

Beispiel:

Eine bildabhängige Eigenschaft ist Hemdfarbe.

Die Farbe ändert sich durch Schatten, Lichteinstrahlung, etc.

Definiton 3.

Eine *Objektinstanz* ist ein Tripel (oid, os, ip). Es gilt:

- 1.oid ist eine eindeutige Zuweisung für die *Objektinstanz* (Objekt-ID)
- 2.os = (fd,fi) ist eine *Objektbeziehung*
- 3. ip ist eine Menge von Aussagen, bei denen gilt:
	- 1. Für jede *Eigenschaft* (ename,wert) in fi enthält ip mindestens einen Inhalt von (ename, wert)
	- 2. Für jede *Eigenschaft* (ename,wert) in fd und jedem Bild *b* des Videos enthält ip mindestens einen Inhalt von (ename, wert)

Beispiel:

Die Objektinstanz (Person , fd  $_{\text{1}}$  , f  $\texttt{i}$   $_{\text{1}}$  ) hat folgende Inhalte: Person hat als Inhalt *Stefan F.* fd hat als Inhalt (*hat, Koffer*) (*Stefan F. hat den Koffer in Bild 1*) fi hat als Inhalt (*Größe,187)* (Stefan F. ist 187cm groß)

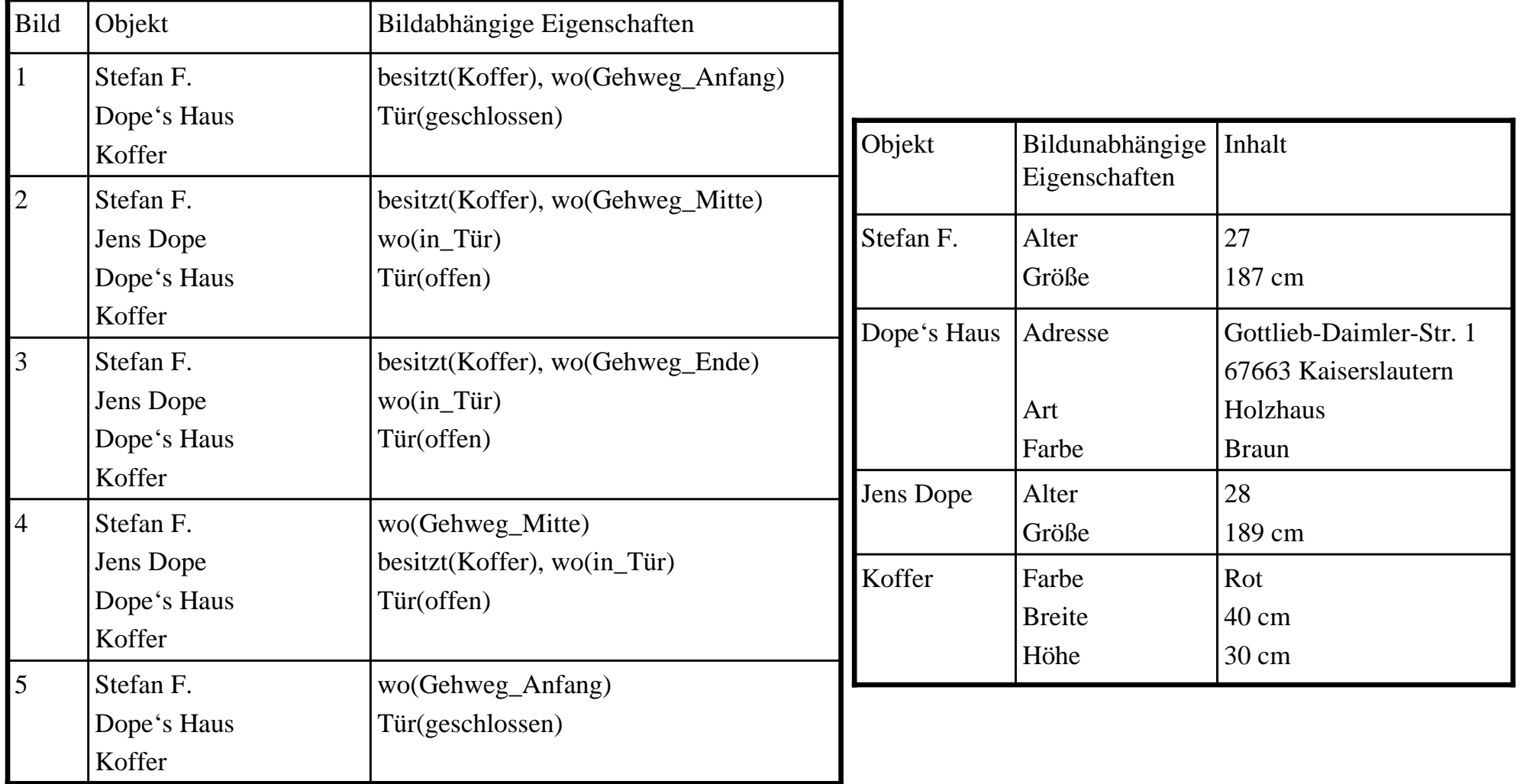

#### Definiton 4.

```
Eine Aktivitätsbeziehung AktBez ist eine endliche Menge. 
Wenn (ename,wert_{_{1}}) und (ename,wert_{_{2}} ) in AktBez sind,
dann gilt: wert_{_{1}} = \, wert _{_{2}}
```
Beispiel:

Die Aktivitätsbeziehung *übergeben* hat eine 3-Paar-Beziehung:

- 1. (Geber,Person): Die *Eigenschaft* Geber ist vom Typ Person (Stefan F.)
- 2. (Empfänger,Person): Die *Eigenschaft* Empfänger ist vom Typ Person (Jens Dope)
- 3. (Gegenstand,Objekt): Beinhaltet den Wert des Gegenstands (Koffer)

Definiton 5.

Eine *Aktivität* ist ein Paar, beeinhaltend

- 1. AktID (der Name der Aktivitätsbeziehung AktBez)
- 2. Fürjedes Paar (ename ,wert)∈ AktBez **gil**t: ename = v, v∈ wert

Beispiel *Objektaustausch*:

Die *Aktivität* hat drei Paare (ename, wert): {(Geber,Person),(Empfänger,Person),(Gegenstand,Objekt)}

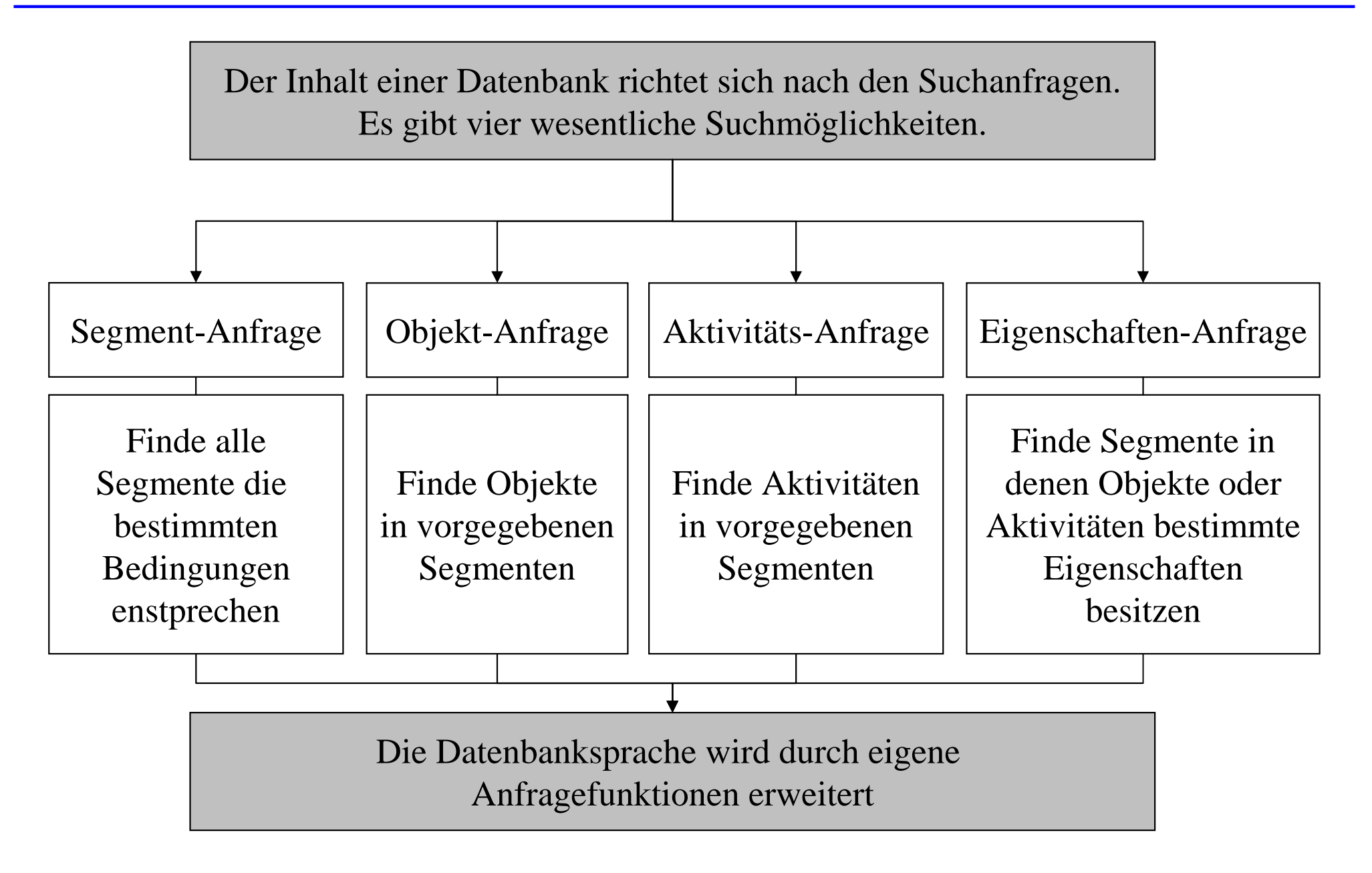

### 1. FindeVideoMitObjekt(o):

Bei der Übergabe eines Objekts o an die Funktion erhält man ein Tripel der Form: (Video-ID, Start-Bild, End-Bild)

```
Beispiel: FindeVideoMitObjekt(Koffer)
Ergebnis: (ÜV , 0 , 3000)
```
Ebenso: 2. FindeVideoMitAktivität(a)

3. FindeObjekteInVideo(v,s,e):

Bei der Übergabe eines Videos v, eines Start-Bildes s und eines End-Bildes e erhält man eine Menge von Objekten.

Beispiel: FindeObjekteInVideo(ÜV,2500,3250) Ergebnis: {(Stefan F.),(Jens Dope),(Koffer),(Dope's Haus)}

Ebenso: 4. FindeAktivitätenInVideo(v,s,e)

5. FindeVideoMitAktivitätUndEigenschaften(a,e,z):

Bei der Übergabe einer Aktivität a, einer Eigenschaft e und deren Wert z erhält man ein Tripel der Form: (Video-ID , Start-Bild , End-Bild)

Beispiel: FindeVideoMitAktivitätenUndEigenschaften(Sprechen,Person,'Stefan F.') Ergebnis: (ÜV , 2200 , 2500)

Ebenso: 6. FindeVideoMitObjektUndEigenschaft(a,e,z)

7. FindeAktivitätenUndEigenschaftenInVideo(v,s,e):

Bei der Übergabe eines Videos v und eines Segments [s,e] erhält man eine Menge der Form: Aktivitätsname:Eigenschaft1=Wert1; Eigenschaft2=Wert2; ...; Eigenschaftk=Wertk

Beispiel: FindeAktivitätenUndEigenschaftenInVideo(ÜV,1500,2000) Ergebnis: übergeben:Empfänger=,Stefan F.';Geber=,Jens Dope';Gegenstand=,Koffer'

Ebenso: 8. FindeObjekteUndEigenschaftenInVideo(v,s,e)

## Datenbankanfragen – SQL (1)

Um die vorgenannten Funktionen zu nutzen muß die Datenbanksprache SQL erweitert werden.

SELECT enthältzusätzlich:

Video-ID : [s,e]

FROM enthältzusätzlich:

video : <quelle><V>

WHERE enthältzusätzlich:

Ausdruck IN Funktionsaufruf

Video-ID: Eindeutige Kennung eines Videos [s,e] : Segment mit Start-Bild s und End-Bild e quelle : Videobibliothek V : Laufvariable über die Videos in der Videobibliothek

Finde alle Videos und Segmente aus der Videobibliothek , videobib', in denen Jens Dope und Stefan F. zu sehen sind.

SELECT vid:[s,e] FROM video:videobib WHERE (vid,s,e) IN FindeVideoMitObjekt(,Jens Dope') AND (vid,s,e) IN FindeVideoMitObjekt(, Stefan F.')

Finde alle Videos und Segmente aus der Videobibliothek , videobib', in denen Jens Dope einen Koffer von Stefan F. erhält.

```
SELECT vid:[s,e]
FROM video:videobib
WHERE (vid,s,e) IN FindeVideoMitObjekt('Jens Dope') AND
       (vid,s,e) IN FindeVideoMitObjekt('Stefan F.') AND
       (vid,s,e) IN FindeVideoMitAktivitätUndEigenschaft
                    (Austausch,Objekt,Koffer) AND
       (vid,s,e) IN FindeVideoMitAktivitätUndEigenschaft
                    (Austausch,Empfänger,'Jens Dope') AND
       (vid,s,e) IN FindeVideoMitAktivitätUndEigenschaft
                    (Austausch,Geber,'Stefan F.')
```
Für jede Aktivität und jedes Objekt eines Bildes erfolgt ein Eintrag in der Datenbank

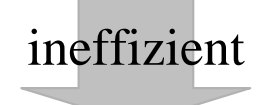

Speicherung nach Sequenzen

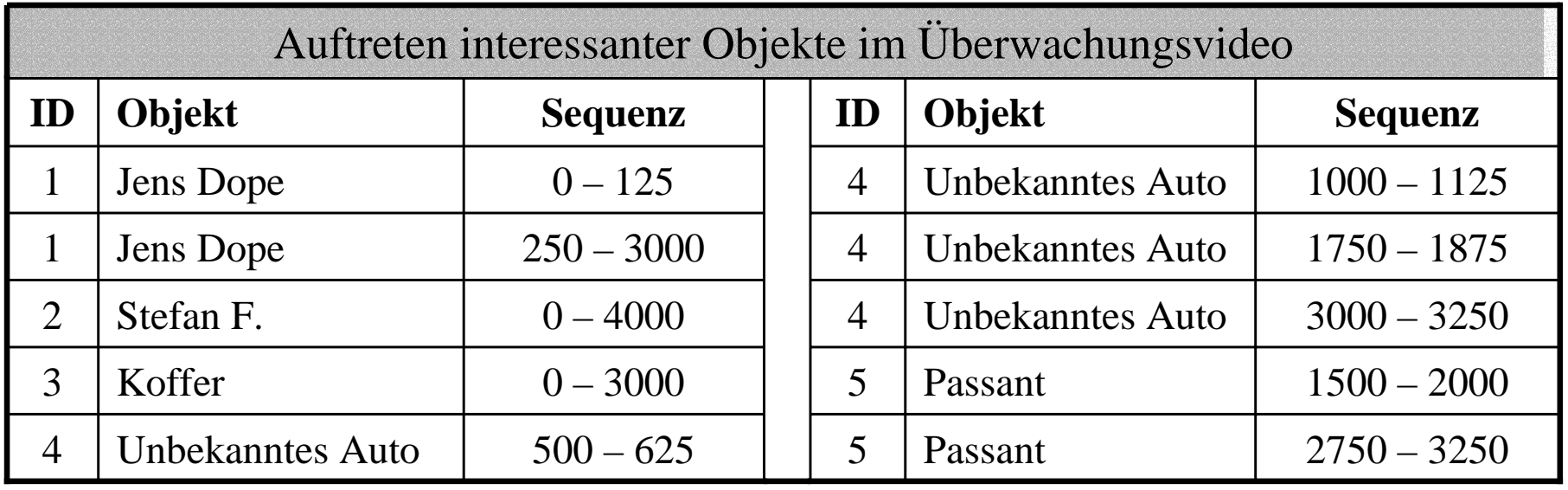

Aufbau des binären Frame-Segment-Trees:

- 1. Jeder Knoten im Baum repräsentiert ein Segment des gesamten Videos.
- 2. Jedes Blatt befindet sich auf der untersten Ebene. Das linke Blatt bezeichnet dasIntervall [s $_{1}$ ,s $_{2}$ ), das nächste das Intervall [s $_{2}$ ,s $_{3}$ ), usw. Wenn N ein Knoten zwei Kindknoten mit den Intervallen [ $p_1,p_2$ ) und [ $p_2,p_3$ ) hat, dann bezeichnet der Knoten N das Intervall [ $\rm p_{_1},\rm p_{_3}$ ).
- 3. Jede Zahl in den Knoten wird als Adresse angesehen.
- 4. Die Zahl neben den Knoten bezeichnet die ID der Objekte.

Für die Konstruktion werden alle Anfangs- und Endbilder in einer Liste gespeichert. Diese Liste wird von Duplikaten befreit und sortiert.

## Frame Segment Tree (3)

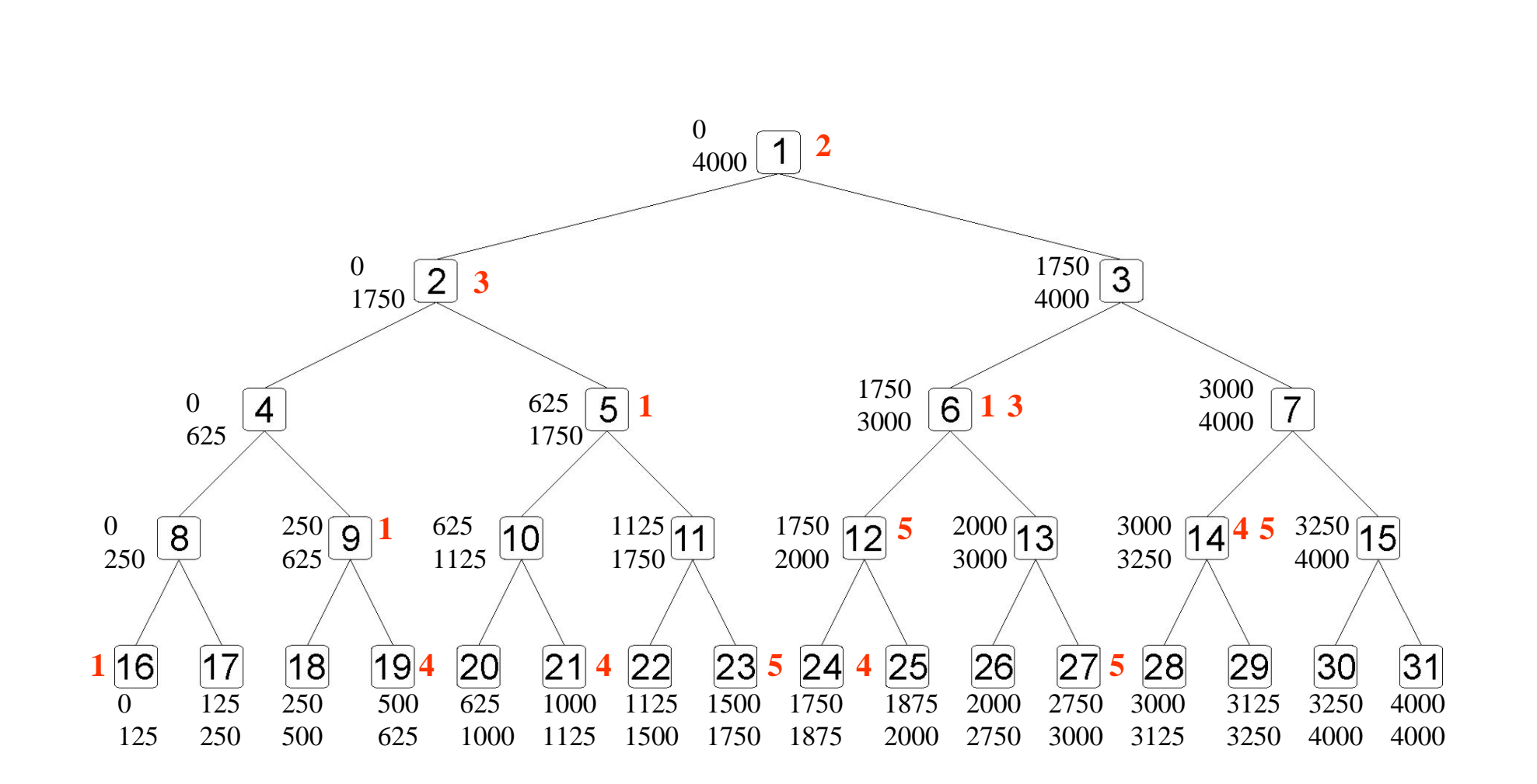

0 125 250 500 625 1000 1125 1500 1750 1875 2000 2750 3000 3125 3250 4000

Speicherung ist abh ängig vom jeweiligen Knoten:

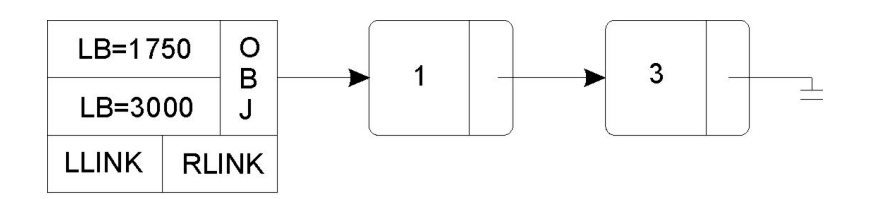

Speicherung ist abh ängig von den Objekten:

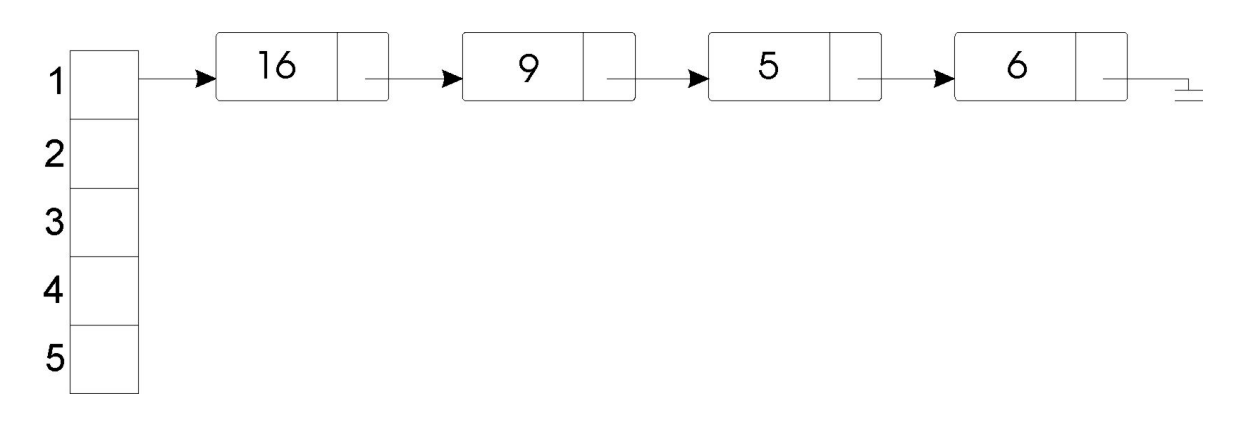

### Es gibt drei Hauptschnitte in Filmen

- a) Shot concatenation: Die Szenen werden aneinander geh ängt
- b) Spatial composition: Die Szenen werden ineinander übergeblendet
- c) Chromatic composition: Entweder Ausblenden, oder Einblenden

Die automatische Indexierung kann den Einsatz des Menschen nicht übernehmen.

#### Es gibt vier Hauptsuchmethoden

- 1. Suche auf Metadaten
- 2. Suche auf akustischen Merkmalen
- 3. Suche mit Noten, bzw. Tonintervallen
- 4. Suche in gesprochenem Text

Die Suche auf Metadaten erfolgt auf der Basis des Text-Retrieval

Zu den Audio-Daten wird eine Datenbank (z.B. CDDB) angelegt, die zusätzliche Informationen, wie Sängername, Gruppe, Erscheinungsjahr, etc. enthält.

- -Suche erfolgt auf den "Rohdaten " eines Audio-Signals
- - Das Signal wird in einzelne Fenster a priori durch Eingabe einer bestimmten Fensterbreite oder a posteriori durch geeignete Mechanismen unterteilt.
	- Man behandelt jedes Fenster einzeln und speichert die gew ünschten Merkmale

Die bekanntesten Merkmale sind:

a) Intensit ät

-

- b) Lautst ärke
- c) Tonh öhe
- d) Helligkeit

Die Suche erfolgt auf Basis des Taktes, Tempos oder der Noten

Erkennung der Noten aus dem Audiosignal:

Überlagerung vieler Instrumente führt zu Problemen Verwendung von Audiodaten im MIDI-Format

Search by Humming:

Die Melodie wird als Folge von "S", "U" und "D" gespeichert Unabhängig von der Tonhöhe

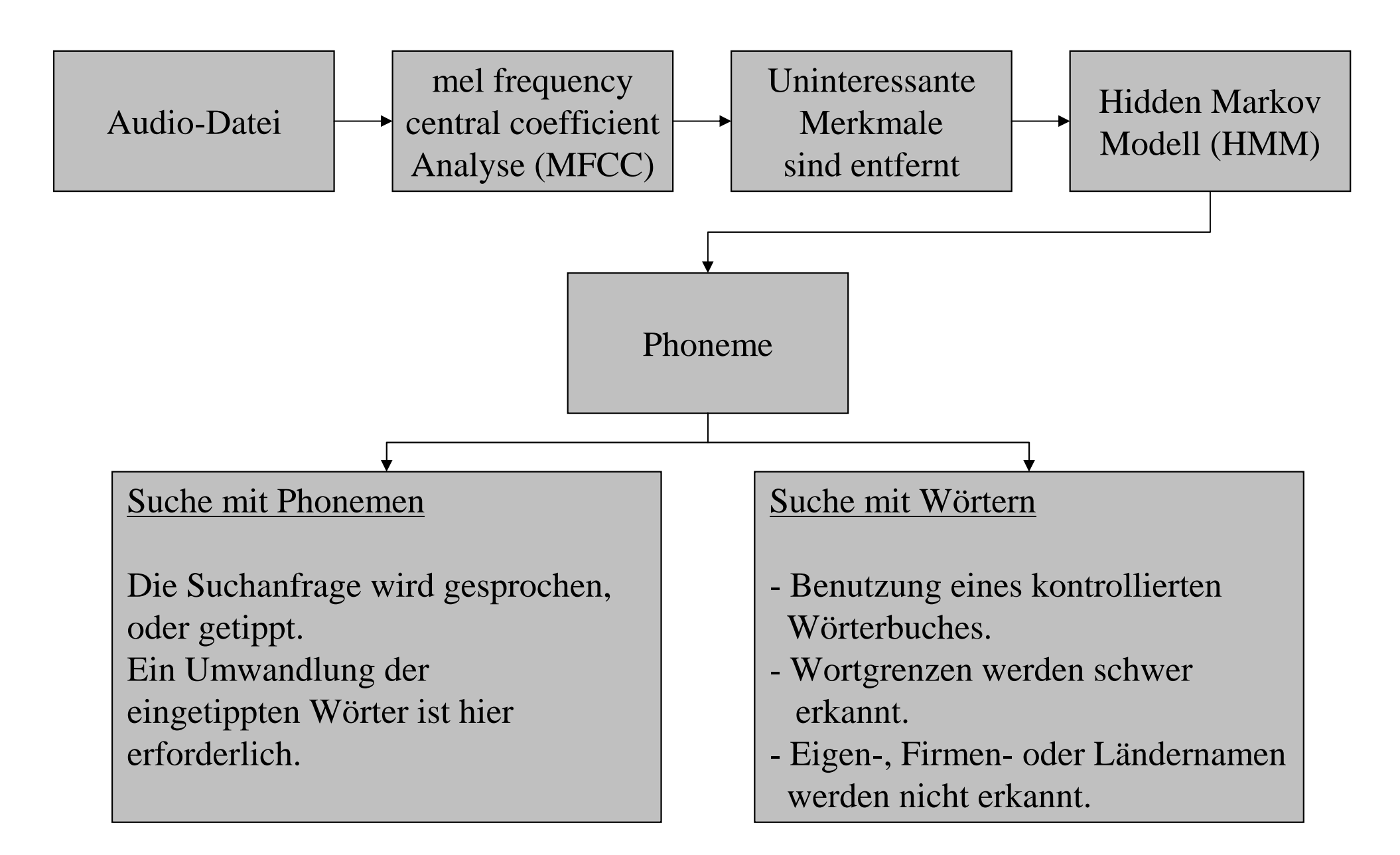

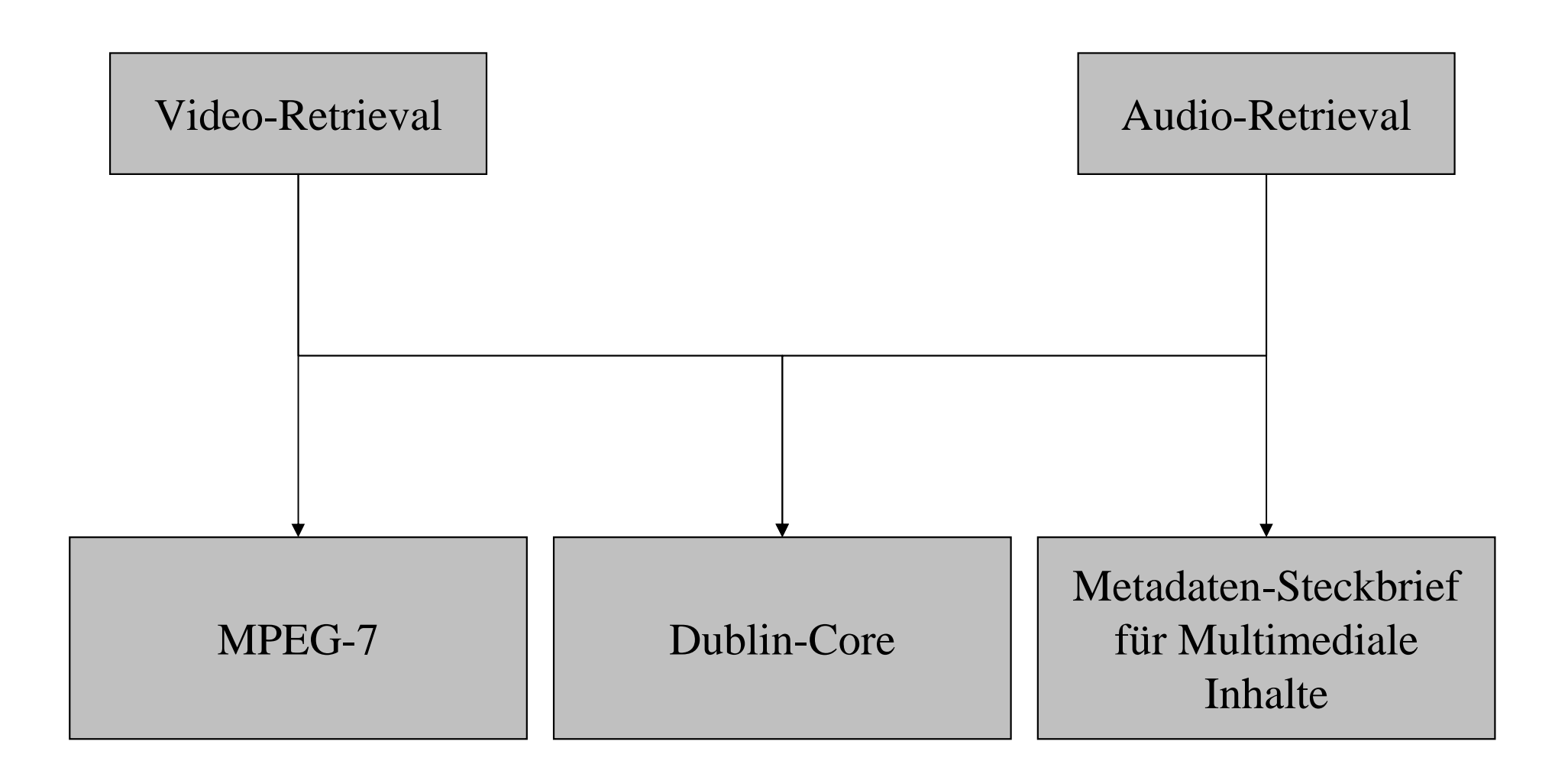

## ENDE